# Package 'bsseq'

October 12, 2016

<span id="page-0-0"></span>Version 1.8.2

Title Analyze, manage and store bisulfite sequencing data Description A collection of tools for analyzing and visualizing bisulfite

- sequencing data.
- **Depends** R  $(>= 3.3)$ , methods, BiocGenerics, GenomicRanges  $(>= 1.23.7)$ , SummarizedExperiment (>= 0.1.1), parallel, limma

Imports IRanges (>= 2.5.17), GenomeInfoDb, scales, stats, graphics, Biobase, locfit, gtools, data.table, S4Vectors, R.utils (>= 2.0.0), matrixStats  $(>= 0.50.0)$ , permute

Suggests RUnit, bsseqData, BiocStyle, knitr

Collate hasGRanges.R BSseq\_class.R BSseqTstat\_class.R BSseq\_utils.R combine.R utils.R read.bsmooth.R read.bismark.R BSmooth.R BSmooth.tstat.R dmrFinder.R gof\_stats.R plotting.R fisher.R permutations.R BSmooth.fstat.R BSseqStat\_class.R getStats.R

License Artistic-2.0

VignetteBuilder knitr

URL <https://github.com/kasperdanielhansen/bsseq>

LazyData yes

LazyDataCompression xz

BugReports <https://github.com/kasperdanielhansen/bsseq/issues>

biocViews DNAMethylation

NeedsCompilation no

Author Kasper Daniel Hansen [aut, cre], Peter Hickey [ctb]

Maintainer Kasper Daniel Hansen <kasperdanielhansen@gmail.com>

# R topics documented:

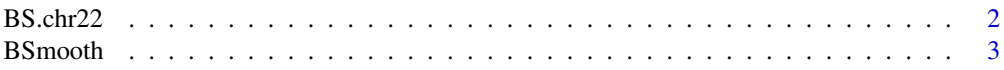

#### <span id="page-1-0"></span>2 BS.chr.22

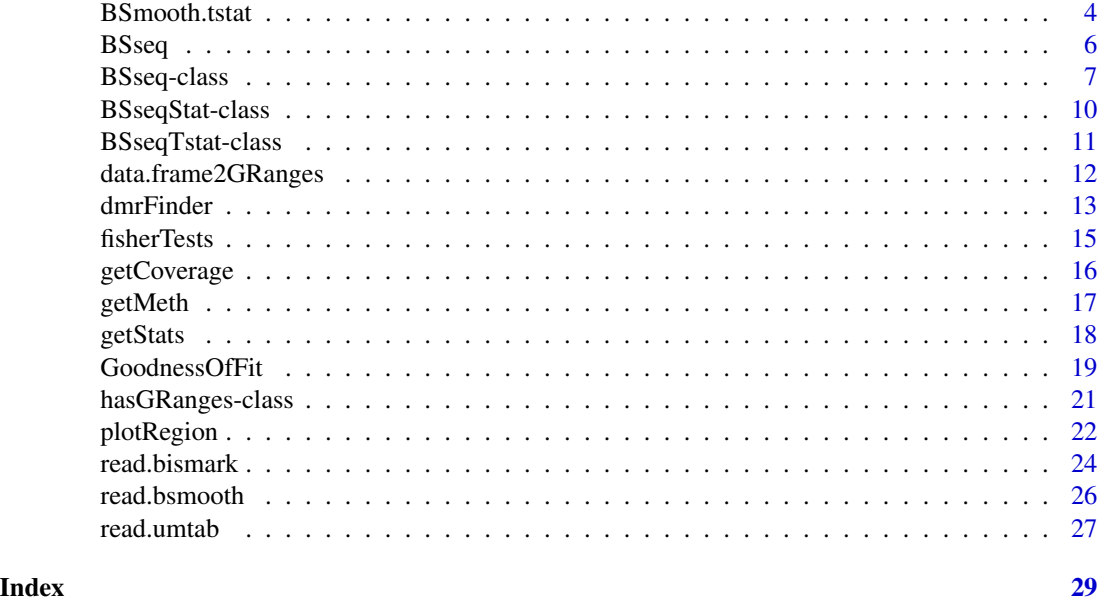

BS.chr22 *Whole-genome bisulfite sequencing for chromosome 22 from Lister et al.*

# Description

This dataset represents chromosome 22 from the IMR90 cell line sequenced in Lister et al. Only CpG methylation are included (there were very few non-CpG loci). The two samples are two different extractions from the same cell line (ie. technical replicates), and are pooled in the analysis in the original paper.

# Usage

data(BS.chr22)

# Format

An object of class BSseq.

#### Details

All coordinates are in hg18.

# Source

Obtained from [http://neomorph.salk.edu/human\\_methylome/data.html](http://neomorph.salk.edu/human_methylome/data.html) specifically the files [mc\\_h1\\_r1.tar.gz](mc_h1_r1.tar.gz) and [mc\\_h1\\_r1.tar.gz](mc_h1_r1.tar.gz). A script which downloads these files and constructs the BS.chr22 object may be found in 'inst/scripts/get\_BS.chr22.R', see the example.

#### <span id="page-2-0"></span>BSmooth 3

# References

R Lister et al. *Human DNA methylomes at base resolution show widespread epigenomic differences*. Nature (2009) 462, 315-322.

# Examples

```
data(BS.chr22)
BS.chr22
script <- system.file("scripts", "get_BS.chr22.R", package = "bsseq")
script
readLines(script)
```
<span id="page-2-1"></span>BSmooth *BSmooth, smoothing bisulfite sequence data*

# Description

This implements the BSsmooth smoothing algorithm for bisulfite sequencing data.

#### Usage

```
BSmooth(BSseq, ns = 70, h = 1000, maxGap = 10^8,
 parallelBy = c("sample", "chromosome"), mc.preschedule = FALSE,
 mc.cores = 1, keep.se = FALSE, verbose = TRUE)
```
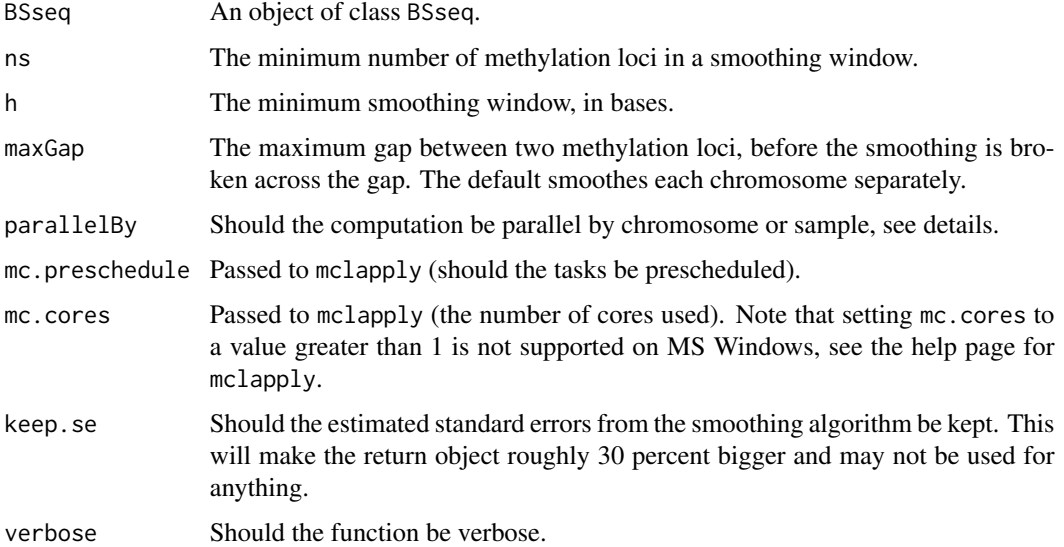

#### <span id="page-3-0"></span>Details

ns and h are passed to the locfit function. The bandwidth used is the maximum (in genomic distance) of the h and a width big enough to contain ns number of methylation loci.

The function uses the parallel package to do parallel computations. In order to use this, make sure your system have enough RAM, these are typically big objects. The computation can either be split by chromosome or by sample, which is better depends on the number of samples and how many concurrent smoothings may be done.

#### Value

An object of class BSseq, containing smoothed values and optionally standard errors for these.

#### Author(s)

Kasper Daniel Hansen <khansen@jhsph.edu>

#### References

KD Hansen, B Langmead, and RA Irizarry. *BSmooth: from whole genome bisulfite sequencing reads to differentially methylated regions*. Genome Biology (2012) 13:R83. doi[:10.1186/gb-2012-](http://www.dx.doi.org/10.1186/gb-2012-13-10-r83) [13-10-r83.](http://www.dx.doi.org/10.1186/gb-2012-13-10-r83)

#### See Also

[locfit](#page-0-0) in the locfit package, as well as [BSseq](#page-6-1).

# Examples

```
## Not run:
data(BS.chr22)
BS.fit <- BSmooth(BS.chr22, verbose = TRUE)
BS.fit
```
## End(Not run)

<span id="page-3-1"></span>BSmooth.tstat *Compute t-statistics based on smoothed whole-genome bisulfite sequencing data.*

#### Description

Compute t-statistics based on smoothed whole-genome bisulfite sequencing data.

#### Usage

```
BSmooth.tstat(BSseq, group1, group2,
  estimate.var = c("same", "paired", "group2"), local.correct = TRUE,
  maxGap = NULL, qSd = 0.75, k = 101, mc \cdot cores = 1, verbose = TRUE)
```
# <span id="page-4-0"></span>BSmooth.tstat 5

#### **Arguments**

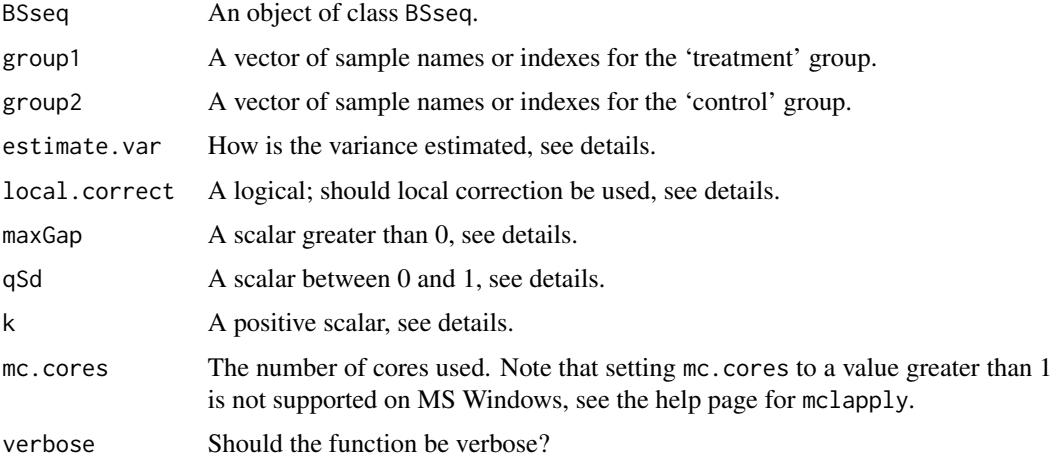

### Details

T-statistics are formed as the difference in means between group 1 and group 2 divided by an estimate of the standard deviation, assuming that the variance in the two groups are the same (same), that we have paired samples (paired) or only estimate the variance based on group 2 (group2). The standard deviation estimates are then smoothed (using a running mean with a width of k) and thresholded (using qSd which sets the minimum standard deviation to be the qSd-quantile). Optionally, the t-statistics are corrected for low-frequency patterns.

It is sometimes useful to use local.correct even if no large scale changes in methylation have been found; it makes the marginal distribution of the t-statistics more symmetric.

Additional details in the reference.

#### Value

An object of class BSseqTstat.

#### Author(s)

Kasper Daniel Hansen <khansen@jhsph.edu>

#### References

KD Hansen, B Langmead, and RA Irizarry. *BSmooth: from whole genome bisulfite sequencing reads to differentially methylated regions*. Genome Biology (2012) 13:R83. doi[:10.1186/gb-2012-](http://www.dx.doi.org/10.1186/gb-2012-13-10-r83) [13-10-r83.](http://www.dx.doi.org/10.1186/gb-2012-13-10-r83)

#### See Also

[BSmooth](#page-2-1) for the input object and [BSseq](#page-6-1) for its class. [BSseqTstat](#page-10-1) describes the return class. This function is likely to be followed by the use of [dmrFinder](#page-12-1). And finally, see the package vignette(s) for more information on how to use it.

6 BSseq

# Examples

```
if(require(bsseqData)) {
 data(keepLoci.ex)
 data(BS.cancer.ex.fit)
 BS.cancer.ex.fit <- updateObject(BS.cancer.ex.fit)
 ## Remember to subset the BSseq object, see vignette for explanation
 BS.tstat <- BSmooth.tstat(BS.cancer.ex.fit[keepLoci.ex,],
                            group1 = c("C1", "C2", "C3"),
                            group2 = c("N1", "N2", "N3"),
                            estimate.var = "group2")
 BS.tstat
 ## This object is also stored as BS.cancer.ex.tstat in the
 ## bsseqData package
}
```
<span id="page-5-1"></span>BSseq *The constructor function for BSseq objects.*

# Description

The constructor function for BSseq objects.

# Usage

```
BSseq(M = NULL, Cov = NULL, coef = NULL, se.coef = NULL,
  trans = NULL, parameters = NULL, pData = NULL, gr = NULL,
 pos = NULL, chr = NULL, sampleNames = NULL, rmZeroCov = FALSE)
```
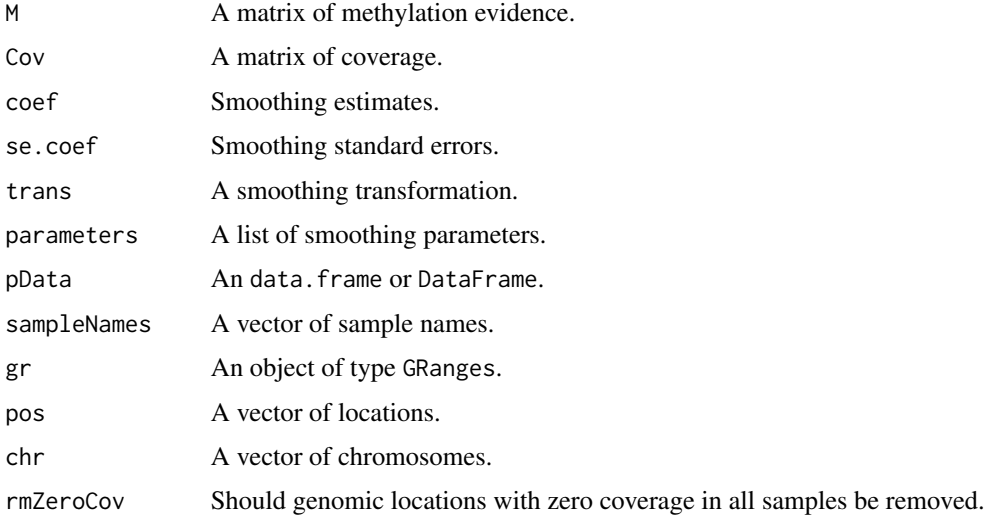

<span id="page-5-0"></span>

# <span id="page-6-0"></span>BSseq-class 7

#### Details

Genomic locations are specified either through gr or through chr and pos but not both. There should be the same number of genomic locations as there are rows in the M and Cov matrix.

The argument rmZeroCov may be useful in order to reduce the size of the return object be removing methylation loci with zero coverage.

In case one or more methylation loci appears multiple times, the M and Cov matrices are summed over rows linked to the same methylation loci. See the example below.

Users should never have to specify coef, se.coef, trans, and parameters, this is for internal use (they are added by BSmooth).

phenoData is a way to specify pheno data (as known from the ExpressionSet and eSet classes), at a minimum sampleNames should be given (if they are not present, the function uses col.names(M)).

# Value

An object of class BSseq.

#### Author(s)

Kasper Daniel Hansen <khansen@jhsph.edu>

#### See Also

**[BSseq](#page-6-1)** 

#### Examples

```
M <- matrix(0:8, 3, 3)
Cov <- matrix(1:9, 3, 3)
BS1 <- BSseq(chr = c("chr1", "chr2", "chr1"), pos = c(1,2,3),
             M = M, Cov = Cov, sampleNames = c("A","B", "C"))
BS1
BS2 <- BSseq(chr = c("chr1", "chr1", "chr1"), pos = c(1,1,1),
             M = M, Cov = Cov, sampleNames = c("A","B", "C"))
BS2
```
<span id="page-6-1"></span>BSseq-class *Class BSseq*

# <span id="page-6-2"></span>Description

A class for representing whole-genome or capture bisulfite sequencing data.

# Objects from the Class

An object from the class links together several pieces of information. (1) genomic locations stored as a GRanges object, a location by samples matrix of M values, a location by samples matrix of Cov (coverage) values and phenodata information. In addition, there are slots for representing smoothed data. This class is an extension of RangedSummarizedExperiment.

- trans: Object of class function. This function transforms the coef slot from the scale the smoothing was done to the 0-1 methylation scale.
- parameters: Object of class list. A list of parameters representing for example how the data was smoothed.

#### Methods

- [ signature(x = "BSseq"): Subsetting by location (using integer indices) or sample (using integers or sample names).
- length Unlike for RangedSummarizedExperiment, length() is the number of methylation loci (equal to length(granges(x))).
- sampleNames, sampleNames<- Sample names and its replacement function for the object. This is an alias for colnames.
- pData,pData<- Obtain and replace the pData slot of the phenoData slot. This is an alias for colData.
- show The show method.
- combine This function combines two BSSeq objects. The genomic locations of the new object is the union of the genomic locations of the individual objects. In addition, the methylation data matrices are placed next to each other (as appropriate wrt. the new genomic locations) and zeros are entered into the matrices as needed.

#### **Utilities**

This class extends hasGRanges and therefore inherits a number of useful GRanges methods that operate on the gr slot, used for accessing and setting the genomic locations and also do subsetByOverlaps.

There are a number of almost methods-like functions for operating on objects of class BSseq, including getBSseq, collapseBSseq, and orderBSseq. They are detailed below.

- collapseBSseq(BSseq, columns) is used to collapse an object of class BSseq. By collapsing we simply mean that certain columns (samples) are merge together by summing up the methylation evidence and coverage. This is a useful function if you start by reading in a dataset based on say flowcells and you (after QC) want to simply add a number of flowcells into one sample. The argument columns specify which samples are to be merged, in the following way: it is a character vector of new sample names, and the names of the column vector indicates which samples in the BSseq object are to be collapsed. If columns have the same length as the number of rows of BSseq (and has no names) it is assumed that the ordering corresponds to the sample ordering in BSseq.
- orderBSseq(BSseq, seqOrder = NULL) simply orders an object of class BSseq according to (increasing) genomic locations. The seqOrder vector is a character vector of seqnames(BSseq) describing the order of the chromosomes. This is useful for ordering chr1 before chr10.
- chrSelectBSseq(BSseq, seqnames = NULL, order = FALSE) subsets and optionally reorders an object of class BSseq. The seqnames vector is a character vector of seqnames(BSseq) describing which chromosomes should be retained. If order is TRUE, the chromosomes are also re-ordered using orderBSseq.

# **Slots**

- <span id="page-8-0"></span>getBSseq(BSseq, type = c("Cov", "M", "gr", "coef", "se.coef", "trans", "parameters")) is a general accessor: is used to obtain a specific slot of an object of class BSseq. It is primarily intended for internal use in the package, for users we recommend granges to get the genomic locations, getCoverage to get the coverage slots and getMeth to get the smoothed values (if they exist).
- hasBeenSmoothed(BSseq) This function returns a logical depending on whether or not the BSseq object has been smoothed using BSmooth.
- combineList(list) This function function is a faster way of using combine on multiple objects, all containing methylation data for the exact same methylation loci. The input is a list, with each component an object of class BSseq. The (slower) alternative is to use Reduce(combine, list).
- strandCollapse(BSseq, shift = TRUE) This function operates on a BSseq objects which has stranded loci (ie. loci where the strand is one of '+' pr '-'). It will collapse the methylation and coverage information across the two strands, into one position. The argument shift indicates whether the positions for the loci on the reverse strand should be shifted one (ie. the positions for these loci are the positions of the 'G' in the 'CpG'; this is the case for Bismark output for example.

#### Coercion

Package version 1.5.2 introduced a new version of representing 'BSseq' objects. You can update old serialized (saved) objects by invoking  $x \leq$  updateObject(x).

#### Assays

This class overrides the default implementation of assays to make it faster. Per default, no names are added to the returned data matrices.

Assay names can conveniently be obtained by the function assayNames(x)

# Author(s)

Kasper Daniel Hansen <khansen@jhsph.edu>

# See Also

The package vignette. [BSseq](#page-5-1) for the constructor function. [RangedSummarizedExperiment](#page-0-0) for the underlying class. [getBSseq](#page-6-2), [getCoverage](#page-15-1), and [getMeth](#page-16-1) for accessing the data stored in the object and finally [BSmooth](#page-2-1) for smoothing the bisulfite sequence data.

#### Examples

```
M <- matrix(1:9, 3,3)
colnames(M) <- c("A1", "A2", "A3")
BStest <- BSseq(pos = 1:3, chr = c("chr1", "chr2", "chr1"), M = M, Cov = M + 2)
chrSelectBSseq(BStest, seqnames = "chr1", order = TRUE)
collapseBSseq(BStest, columns = c("A1" = "A", "A2" = "A", "A3" = "B"))
```
<span id="page-9-0"></span>BSseqStat-class *Class BSseqStat*

# Description

A class for representing statistics for smoothed whole-genome bisulfite sequencing data.

#### Usage

BSseqStat(gr = NULL, stats = NULL, parameters = NULL)

#### **Arguments**

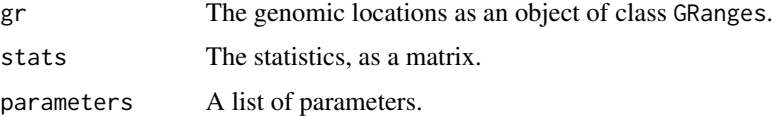

#### Objects from the Class

Objects can be created by calls of the form BSseqStat(...). However, usually objects are returned by BSmooth.fstat(...) and not constructed by the user.

# Slots

- stats: This is a matrix with columns representing various statistics for methylation loci along the genome.
- parameters: Object of class list. A list of parameters representing how the statistics were computed.
- gr: Object of class GRanges giving genomic locations.

# Extends

Class [hasGRanges](#page-20-1), directly.

# Methods

[ The subsetting operator; one may only subset in one dimension, corresponding to methylation loci.

show The show method.

# **Utilities**

This class extends hasGRanges and therefore inherits a number of useful GRanges methods that operate on the gr slot, used for accessing and setting the genomic locations and also do subsetByOverlaps.

# <span id="page-10-0"></span>BSseqTstat-class 11

#### Author(s)

Kasper Daniel Hansen <khansen@jhsph.edu>

# See Also

[hasGRanges](#page-20-1) for accessing the genomic locations. [BSmooth.fstat](#page-0-0) for a function that returns objects of class BSseqStat, and [smoothSds](#page-0-0), [computeStat](#page-0-0) and [dmrFinder](#page-12-1) for functions that operate based on these statistics. Also see the more specialised [BSseqTstat](#page-10-1).

<span id="page-10-1"></span>BSseqTstat-class *Class BSseqTstat*

# Description

A class for representing t-statistics for smoothed whole-genome bisulfite sequencing data.

# Usage

BSseqTstat(gr = NULL, stats = NULL, parameters = NULL)

# Arguments

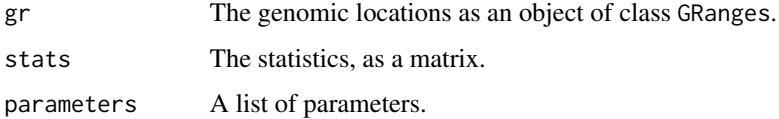

#### Objects from the Class

Objects can be created by calls of the form BSseqTstat(...). However, usually objects are returned by BSmooth.tstat(...) and not constructed by the user..

# **Slots**

- stats: This is a matrix with columns representing various statistics for methylation loci along the genome.
- parameters: Object of class list. A list of parameters representing how the t-statistics were computed.
- gr: Object of class GRanges giving genomic locations.

# Extends

Class [hasGRanges](#page-20-1), directly.

# <span id="page-11-0"></span>Methods

[ The subsetting operator; one may only subset in one dimension, corresponding to methylation loci.

show The show method.

# **Utilities**

This class extends hasGRanges and therefore inherits a number of useful GRanges methods that operate on the gr slot, used for accessing and setting the genomic locations and also do subsetByOverlaps.

# Author(s)

Kasper Daniel Hansen <khansen@jhsph.edu>

# See Also

The package vignette(s). [hasGRanges](#page-20-1) for accessing the genomic locations. [BSmooth.tstat](#page-3-1) for a function that returns objects of class BSseqTstat, and [dmrFinder](#page-12-1) for a function that computes DMRs based on the t-statistics. Also see [BS.cancer.ex.tstat](#page-0-0) for an example of the class in the bsseqData package.

data.frame2GRanges *Converts a data frame to a GRanges.*

### Description

Converting a data.frame to a GRanges object. The data.frame needs columns like chr, start and end (strand is optional). Additional columns may be kept in the GRanges object.

#### Usage

```
data.frame2GRanges(df, keepColumns = FALSE, ignoreStrand = FALSE)
```
# Arguments

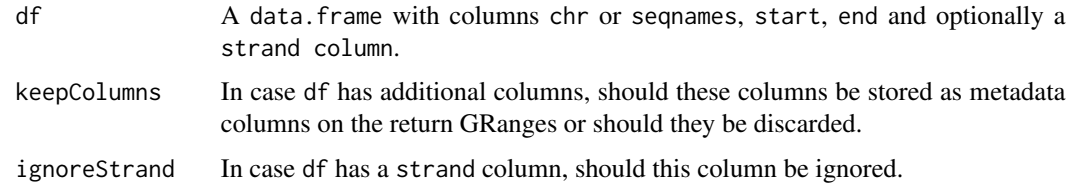

# Value

An object of class GRanges

#### <span id="page-12-0"></span>dmrFinder 13

# Note

In case df has rownames, they will be used as names for the return object.

#### Author(s)

Kasper Daniel Hansen <khansen@jhsph.edu>

#### Examples

```
df \le data.frame(chr = "chr1", start = 1:3, end = 2:4,
                 strand = c("+", "-", "+")data.frame2GRanges(df, ignoreStrand = TRUE)
```
<span id="page-12-1"></span>dmrFinder *Finds differentially methylated regions for whole genome bisulfite sequencing data.*

#### Description

Finds differentially methylated regions for whole genome bisulfite sequencing data. Essentially identifies regions of the genome where all methylation loci have an associated t-statistic that is beyond a (low, high) cutoff.

#### Usage

dmrFinder(bstat, cutoff = NULL, qcutoff =  $c(0.025, 0.975)$ , maxGap=300, stat = "tstat.corrected", verbose = TRUE)

#### Arguments

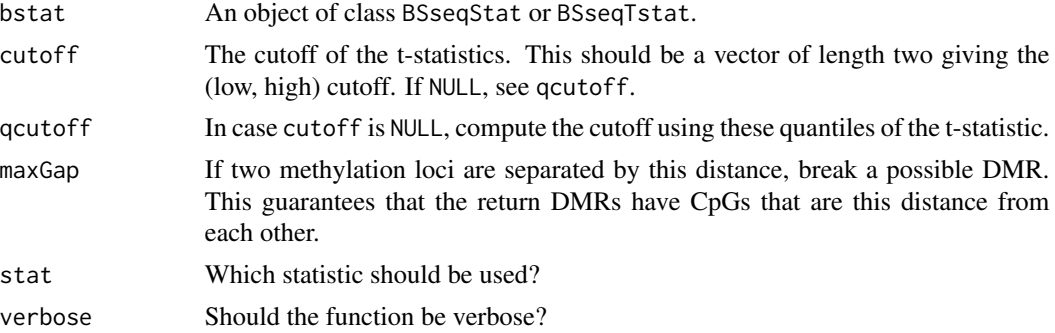

# Details

The workhorse function is BSmooth.tstat which sets up a t-statistic for a comparison between two groups.

Note that post-processing of these DMRs are likely to be necessary, filtering for example for length (or number of loci).

# Value

A data.frame with columns

start,end,width,chr

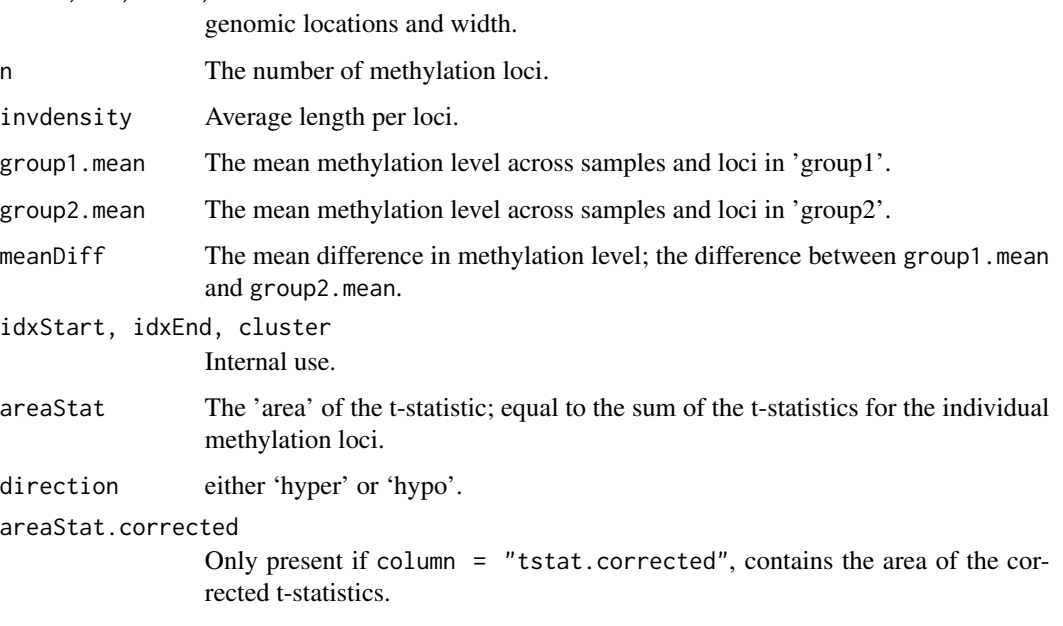

# Author(s)

Kasper Daniel Hansen <khansen@jhsph.edu>.

# References

KD Hansen, B Langmead, and RA Irizarry. *BSmooth: from whole genome bisulfite sequencing reads to differentially methylated regions*. Genome Biology (2012) 13:R83. doi[:10.1186/gb-2012-](http://www.dx.doi.org/10.1186/gb-2012-13-10-r83) [13-10-r83.](http://www.dx.doi.org/10.1186/gb-2012-13-10-r83)

# See Also

[BSmooth.tstat](#page-3-1) for the function constructing the input object, and [BSseqTstat](#page-10-1) for its class. In the example below, we use [BS.cancer.ex.tstat](#page-0-0) as the actual input object. Also see the package vignette(s) for a detailed example.

# Examples

```
if(require(bsseqData)) {
 dmrs0 <- dmrFinder(BS.cancer.ex.tstat, cutoff = c(-4.6, 4.6), verbose = TRUE)
 dmrs \le subset(dmrs0, abs(meanDiff) > 0.1 & n >= 3)
}
```
<span id="page-13-0"></span>

<span id="page-14-0"></span>

# Description

A function to compute Fisher-tests for an object of class BSseq.

#### Usage

```
fisherTests(BSseq, group1, group2, lookup = NULL,
  returnLookup = TRUE, mc.cores = 1, verbose = TRUE)
```
#### Arguments

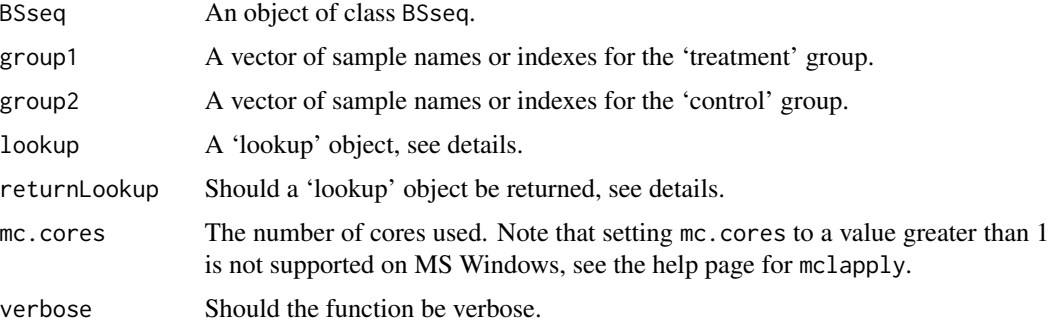

#### Details

This function computes row-wise Fisher's exact tests. It uses an internal lookup table so rows which forms equivalent 2x2 tables are group together and only a single test is computed. If returnLookup is TRUE the return object contains the lookup table which may be feed to another call to the function using the lookup argument.

If group1, group2 designates more than 1 sample, the samples are added together before testing.

This function can use multiple cores on the same computer.

This test cannot model biological variability.

#### Value

if returnLookup is TRUE, a list with components results and lookup, otherwise just the results component. The results (component) is a matrix with the same number of rows as the BSseq argument and 2 columns p.value (the unadjusted p-values) and log2OR (log2 transformation of the odds ratio).

# Author(s)

Kasper Daniel Hansen <khansen@jhsph.edu>

# See Also

[fisher.test](#page-0-0) for information about Fisher's test. [mclapply](#page-0-0) for the mc.cores argument.

#### Examples

```
M <- matrix(1:9, 3,3)
colnames(M) <- c("A1", "A2", "A3")
BStest \leq BSseq(pos = 1:3, chr = c("chr1", "chr2", "chr1"),
                M = M, Cov = M + 2)
results <- fisherTests(BStest, group1 = "A1", group2 = "A2",
                       returnLookup = TRUE)
results
```
<span id="page-15-1"></span>getCoverage *Obtain coverage for BSseq objects.*

#### Description

Obtain coverage for BSseq objects.

#### Usage

```
getCoverage(BSseq, regions = NULL, type = c("Cov", "M"),
 what = c("perBase", "perRegionAverage", "perRegionTotal"))
```
#### Arguments

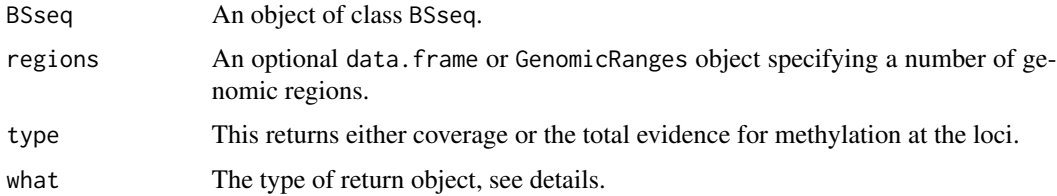

#### Value

If regions are not specified (regions = NULL) a matrix (what = "perBase") or a vector (otherwise) is returned. This will either contain the per-base coverage or the genome total or average coverage.

If what = "perBase" and regions are specified, a list is returned. Each element of the list is a matrix corresponding to the genomic loci inside the region. It is conceptually the same as splitting the coverage by region.

If what = "perRegionAverage" or what = "perRegionTotal" and regions are specified the return value is a matrix. Each row of the matrix corresponds to a region and contains either the total coverage of the average coverage in the region.

<span id="page-15-0"></span>

#### <span id="page-16-0"></span>getMeth 17

# Author(s)

Kasper Daniel Hansen <khansen@jhsph.edu>.

### See Also

[BSseq](#page-6-1) for the BSseq class.

# Examples

```
data(BS.chr22)
head(getCoverage(BS.chr22, type = "M"))
reg <- GRanges(seqnames = c("chr22", "chr22"),
  ranges = IRanges(start = c(1, 2*10^7), end = c(2*10^7 +1, 4*10^7)))
getCoverage(BS.chr22, regions = reg, what = "perRegionAverage")
  cList <- getCoverage(BS.chr22, regions = reg)
length(cList)
head(cList[[1]])
```
<span id="page-16-1"></span>getMeth *Obtain methylation estimates for BSseq objects.*

# Description

Obtain methylation estimates for BSseq objects, both smoothed and raw.

# Usage

```
getMeth(BSseq, regions = NULL, type = c("smooth", "raw"),
 what = c("perBase", "perRegion"), conflict = FALSE, alpha = 0.95)
```
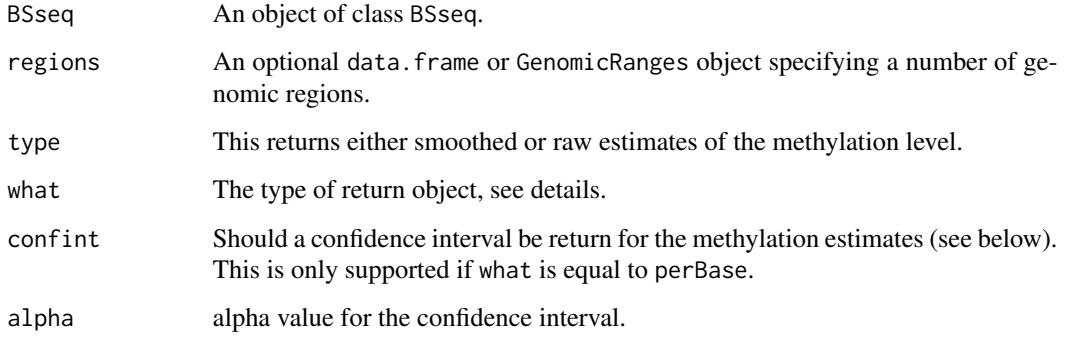

If region  $=$  NULL the what argument is ignored. This is also the only situation in which confint  $=$  TRUE is supported. The return value is either a matrix (confint = FALSE or a list with three components confint = TRUE (meth, upper and lower), giving the methylation estimates and (optionally) confidence intervals.

Confidence intervals for type = "smooth" is based on standard errors from the smoothing algorithm (if present). Otherwise it is based on pointwise confidence intervals for binomial distributions described in Agresti (see below), specifically the score confidence interval.

If regions are specified, what = "perBase" will make the function return a list, each element of the list being a matrix corresponding to a genomic region (and each row of the matrix being a loci inside the region). If what  $=$  "perRegion" the function returns a matrix, with each row corresponding to a region and containing the average methylation level in that region.

#### **Note**

A BSseq object needs to be smoothed by the function BSmooth in order to support type = "smooth".

#### Author(s)

Kasper Daniel Hansen <khansen@jhsph.edu>.

#### References

A Agresti and B Coull. *Approximate Is Better than "Exact" for Interval Estimation of Binomial Proportions*. The American Statistician (1998) 52:119-126.

#### See Also

[BSseq](#page-6-1) for the BSseq class and [BSmooth](#page-2-1) for smoothing such an object.

# Examples

```
data(BS.chr22)
head(getMeth(BS.chr22, type = "raw"))
reg <- GRanges(seqnames = c("chr22", "chr22"),
 ranges = IRanges(start = c(1, 2*10^7), end = c(2*10^7 +1, 4*10^7)))
head(getMeth(BS.chr22, regions = reg, type = "raw", what = "perBase"))
```
getStats *Obtain statistics from a BSseqTstat object*

#### **Description**

Essentially an accessor function for the statistics of a BSseqTstat object.

#### Usage

 $getsStats(bstat, regions = NULL, ...)$ 

<span id="page-17-0"></span>

#### Value

# <span id="page-18-0"></span>GoodnessOfFit 19

#### **Arguments**

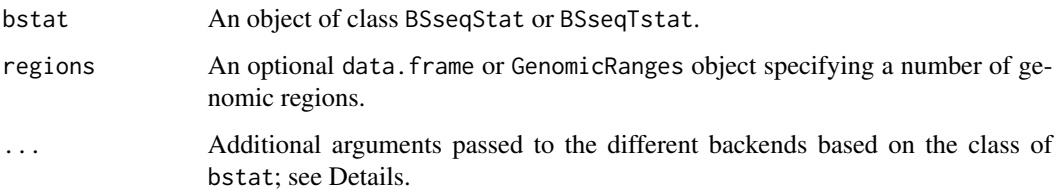

# Details

Additional argument when the bstat object is of class BSseqTstat:

stat Which statistics column should be obtained.

# Value

An object of class data. frame possible restricted to the regions specified.

### Author(s)

Kasper Daniel Hansen <khansen@jhsph.edu>

# See Also

[BSseqTstat](#page-10-1) for the BSseqTstat class, and [getCoverage](#page-15-1) and [getMeth](#page-16-1) for similar functions, operating on objects of class BSseq.

# Examples

```
if(require(bsseqData)) {
 data(BS.cancer.ex.tstat)
 head(getStats(BS.cancer.ex.tstat))
 reg <- GRanges(seqnames = c("chr22", "chr22"),
     ranges = IRanges(start = c(1, 2*10^7), end = c(2*10^7 +1, 4*10^7)))
 head(getStats(BS.cancer.ex.tstat, regions = reg))
}
```
GoodnessOfFit *Binomial and poisson goodness of fit statistics for BSSeq objects*

# Description

Binomial and poisson goodness of fit statistics for BSSeq objects, including plotting capability.

# Usage

```
poissonGoodnessOfFit(BSseq, nQuantiles = 10^5)
binomialGoodnessOfFit(BSseq, method = c("MLE"), nQuantiles = 10^5)
## S3 method for class 'chisqGoodnessOfFit'
print(x, \ldots)## S3 method for class 'chisqGoodnessOfFit'
plot(x, type = c("chisq", "pvalue"), plotCol = TRUE, qpline = TRUE,pch = 16, cex = 0.75, ...)
```
# Arguments

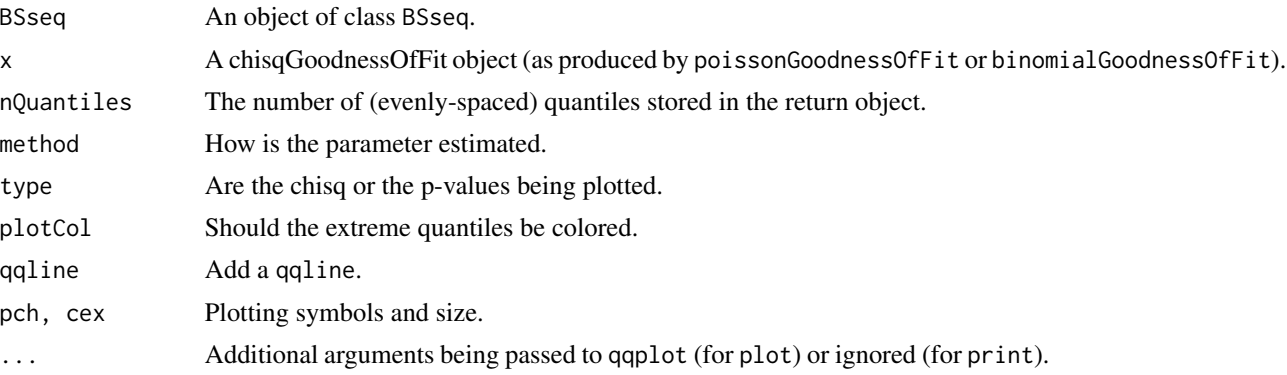

#### Details

These functions compute and plot goodness of fit statistics for BSseq objects. For each methylation loci, the Poisson goodness of fit statistic tests whether the coverage (at that loci) is independent and identically Poisson distributed across the samples. In a similar fashion, the Binomial goodness of fit statistic tests whether the number of reads supporting methylation are independent and identically binomial distributed across samples (with different size parameters given by the coverage vector).

These functions do not handle NA values.

#### Value

The plotting method is invoked for its side effect. Both poissonGoodnessOfFit and binomialGoodnessOfFit returns an object of class chisqGoodnessOfFit which is a list with components

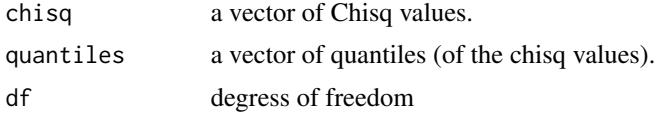

# Author(s)

Kasper Daniel Hansen <khansen@jhsph.edu>

# See Also

For the plotting method, see qqplot.

#### <span id="page-20-0"></span>hasGRanges-class 21

#### Examples

```
if(require(bsseqData)) {
 data(BS.cancer.ex)
 BS.cancer.ex <- updateObject(BS.cancer.ex)
 gof <- poissonGoodnessOfFit(BS.cancer.ex)
 plot(gof)
}
```
<span id="page-20-1"></span>hasGRanges-class *Class hasGRanges*

#### Description

A class with a GRanges slot, used as a building block for other classes. Provides basic accessor functions etc.

#### Objects from the Class

Objects can be created by calls of the form new("hasGRanges", ...).

#### **Slots**

gr: Object of class GRanges.

# Methods

"[" Subsets a single dimension.

granges Get the GRanges object representing genomic locations.

- start, start<-, end, end <-, width, width <- Start, end and width for the genomic locations of the object, also replacement functions. This accessor functions operate directly on the gr slot.
- strand, strand<- Getting and setting the strand of the genomic locations (the gr slot).
- seqlengths, seqlengths <- Getting and setting the seqlengths of the genomic locations (the gr slot).
- seqlevels, seqlevels <- Getting and setting the seqlevels of the genomic locations (the gr slot).

seqnames, seqnames <- Getting and setting the seqnames of the genomic locations (the gr slot).

- show The show method.
- findOverlaps (query = "hasGRanges", subject = "hasGRanges"): finds overlaps between the granges() of the two objects.
- findOverlaps (query = "GenomicRanges", subject = "hasGRanges"): finds overlaps between query and the granges() of the subject.
- findOverlaps (query = "hasGRanges", subject = "GenomicRanges"): finds overlaps between the granges() of the query and the subject.
- subsetByOverlaps (query = "hasGRanges", subject = "hasGRanges"): Subset the query, keeping the genomic locations that overlaps the subject.
- <span id="page-21-0"></span> $subsetByOverlaps$  (query = "hasGRanges", subject = "GenomicRanges"): Subset the query, keeping the genomic locations that overlaps the subject.
- $subsetByOverlaps$  (query = "GenomicRanges", subject = "hasGRanges"): Subset the query, keeping the genomic locations that overlaps the subject.

#### Note

If you extend the hasGRanges class, you should consider writing a subset method ([), and a show method. If the new class supports single index subsetting, the subsetByOverlaps methods show extend without problems.

#### Author(s)

Kasper Daniel Hansen <khansen@jhsph.edu>

#### Examples

```
showClass("hasGRanges")
```
plotRegion *Plotting BSmooth methylation estimates*

#### Description

Functions for plotting BSmooth methylation estimates. Typically used to display differentially methylated regions.

#### Usage

```
plotRegion(BSseq, region = NULL, extend = 0, main = "",
  addRegions = NULL, annoTrack = NULL, col = NULL, lty = NULL,
  lwd = NULL, BSseqStat = NULL, stat = "tstat.corrected",
  stat.col = "black", stat.lwd = 1, stat.lty = 1, stat.ylim = c(-8, 8),
  mainWithWidth = TRUE, regionCol = alpha("red", 0.1), addTicks = TRUE,
  addPoints = FALSE, pointsMinCov = 5, highlightMain = FALSE)
plotManyRegions(BSseq, regions = NULL, extend = 0, main = "",
  addRegions = NULL, annoTrack = NULL, col = NULL, lty = NULL,
  lwd = NULL, BSseqStat = NULL, stat = "tstat.corrected",
  stat.col = "black", stat.lwd = 1, stat.lty = 1, stat.ylim = c(-8, 8),
 mainWithWidth = TRUE, regionCol = alpha("red", 0.1), addTicks = TRUE,
```
# plotRegion 23

# Arguments

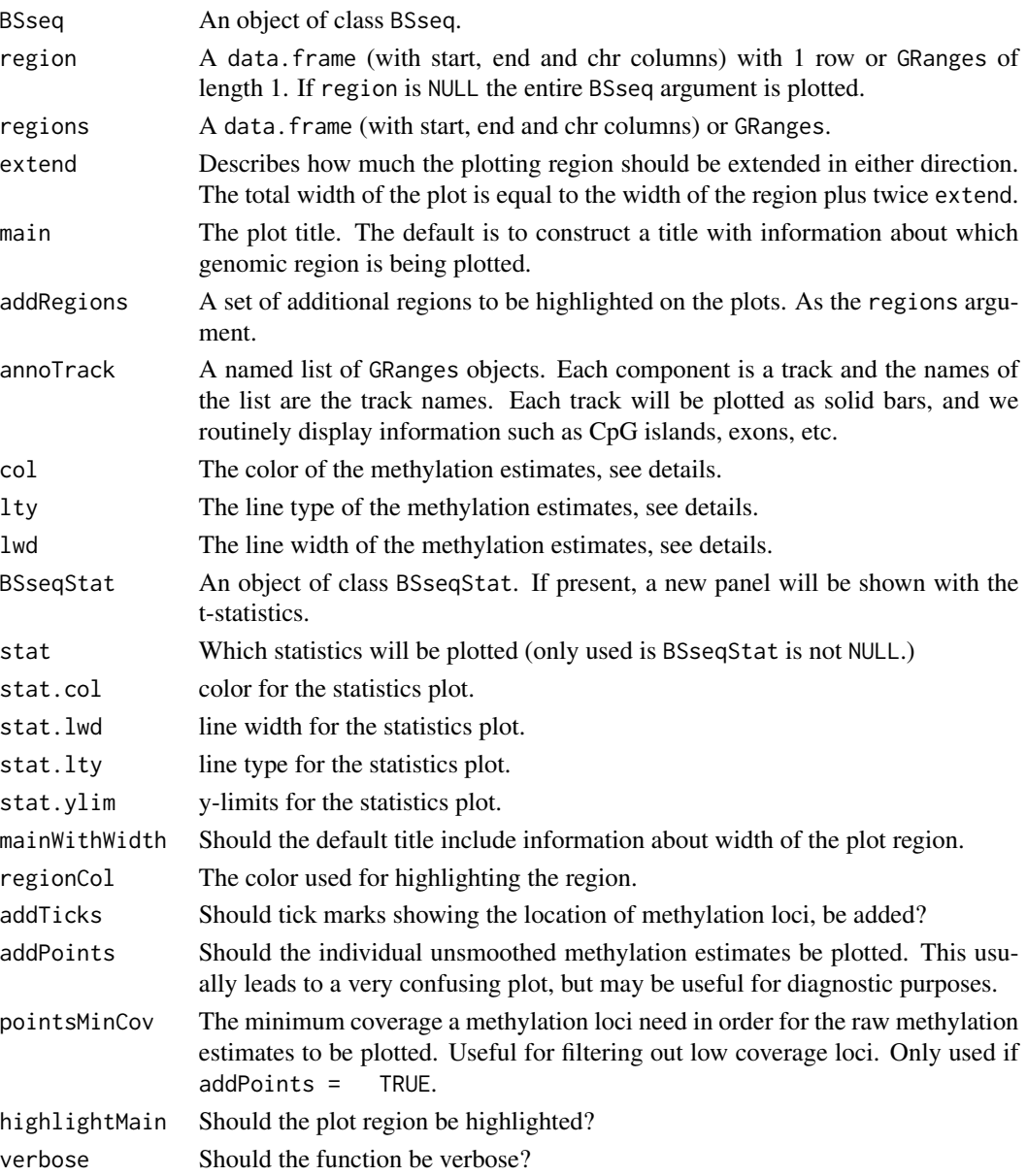

# Details

The correct choice of aspect ratio depends on the width of the plotting region. We tend to use width =  $10$ , height =  $5$ .

plotManyRegions is used to plot many regions (hundreds or thousands), and is substantially quicker than repeated calls to plotRegion.

This function has grown to be rather complicated over time. For custom plotting, it is sometimes useful to use the function definition as a skeleton and directly modify the code.

# <span id="page-23-0"></span>Value

This function is invoked for its side effect: producing a plot.

# Author(s)

Kasper Daniel Hansen <khansen@jhsph.edu>

# See Also

The package vignette has an extended example.

read.bismark *Parsing output from the Bismark alignment suite.*

# Description

Parsing output from the Bismark alignment suite.

# Usage

```
read.bismark(files,
             sampleNames,
             rmZeroCov = FALSE,
             strandCollapse = TRUE,
             fileType = c("cov", "oldBedGraph", "cytosineReport"),
             mc.cores = 1,
             verbose = TRUE)
```
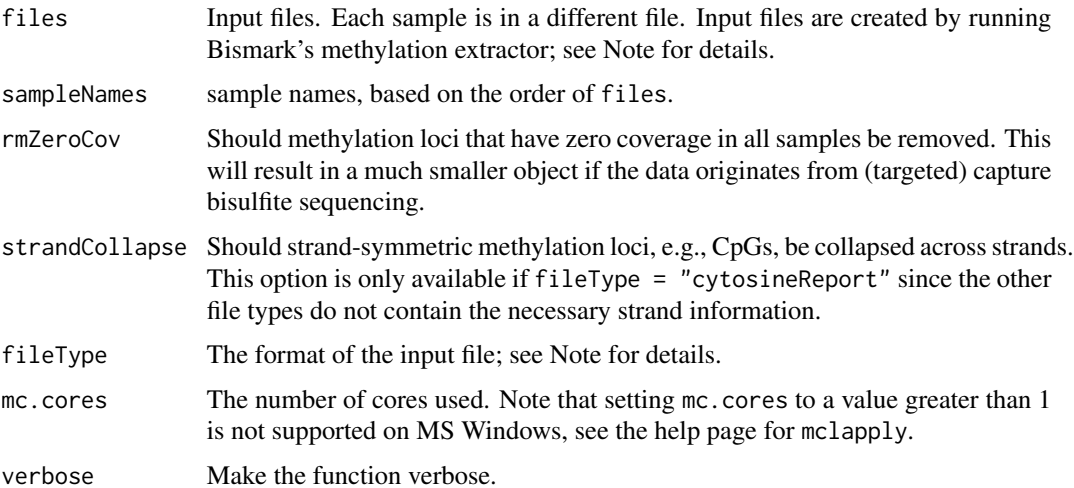

#### <span id="page-24-0"></span>read.bismark 25

#### Value

An object of class [BSseq](#page-5-1).

#### Note

Input files can either be gzipped or not.

The user must specify the relevant file format via the fileType argument. The format of the output of the Bismark alignment suite will depend on the version of Bismark and on various userspecified options. Please consult the Bismark documentation and the Bismark RELEASE NOTES ([http://www.bioinformatics.bbsrc.ac.uk/projects/bismark/RELEASE\\_NOTES.txt](http://www.bioinformatics.bbsrc.ac.uk/projects/bismark/RELEASE_NOTES.txt)) for the definitive list of changes between versions. When possible, it is strongly recommended that you use the most recent version of Bismark.

The "cov" and "oldBedGraph" formats both have six columns ("chromosome", "position", "strand", "methylation percentage", "count methylated", "count unmethylated"). If you are using a recent version of Bismark ( $v>=0.10.0$ ) then the standard file extension for this file is ".cov". If, however, you are using an older version of Bismark ( $v<0.10.0$ ) then the file extension will be ".bedGraph". Please note that the ".bedGraph" file created in recent versions of Bismark  $(v>=0.10.0)$  is not suitable for analysis with bsseq because it only contains the "methylation percentage" and not "count methylated" nor "count unmethylated".

The "cytosineReport" format has seven columns ("chromosome", "position", "strand", "count methylated", "count unmethylated", "C-context", "trinucleotide context"). There is no standard file extension for this file. The "C-context" and "trinucleotide context" columns are not currently used by bsseq.

The following is a list of some issues to be aware of when using output from Bismark's methylation extractor:

- The program to extract methylation counts was named methylation\_extractor in older versions of Bismark ( $v < 8.8$ .) and re-named bismark\_methylation\_extractor in recent versions of Bismark ( $v>=0.8.0$ ). Furthermore, very old versions of Bismark ( $v<0.7.7$ ) required that user run a separate script (called something like genome\_methylation\_bismark2bedGraph) to create the six-column "cov"/"oldBedGraph" file.
- The --counts and --bedGraph arguments must be supplied to methylation\_extractor/bismark\_methylation\_ext in order to use the output with bsseq:: read.bismark().
- The genomic co-ordinates of the Bismark output file may be zero-based or one-based depending on whether the --zero\_based argument is used. Furthermore, the default co-ordinate system varies by version of Bismark. bsseq makes no assumptions about the basis of the genomic co-ordinates and it is left to the user to ensure that the appropriate basis is used in the analysis of their data. Since Bioconductor packages and [GRanges](#page-0-0) use one-based co-ordinates, it is recommended that your Bismark files are also one-based.

# Author(s)

Peter Hickey <peter.hickey@gmail.com>

# See Also

[read.bsmooth](#page-25-1) for parsing output from the BSmooth alignment suite. [read.umtab](#page-26-1) for parsing legacy (old) formats from the BSmooth alignment suite. [collapseBSseq](#page-6-2) for collapse (merging or summing) the data in two different directories.

#### Examples

```
infile <- system.file("extdata/test_data.fastq_bismark.bismark.cov.gz",
                      package = 'bsseq')
bismarkBSseq <- read.bismark(files = infile,
                             sampleNames = "test_data",
                             rmZeroCov = FALSE,
                             strandCollapse = FALSE,
                             fileType = "cov",
                             verbose = TRUE)
```
bismarkBSseq

<span id="page-25-1"></span>read.bsmooth *Parsing output from the BSmooth alignment suite*

#### Description

Parsing output from the BSmooth alignment suite.

# Usage

```
read.bsmooth(dirs, sampleNames = NULL, seqnames = NULL,
  returnRaw = FALSE, qualityCutoff = 20, rmZeroCov = FALSE,
 verbose = TRUE)
```
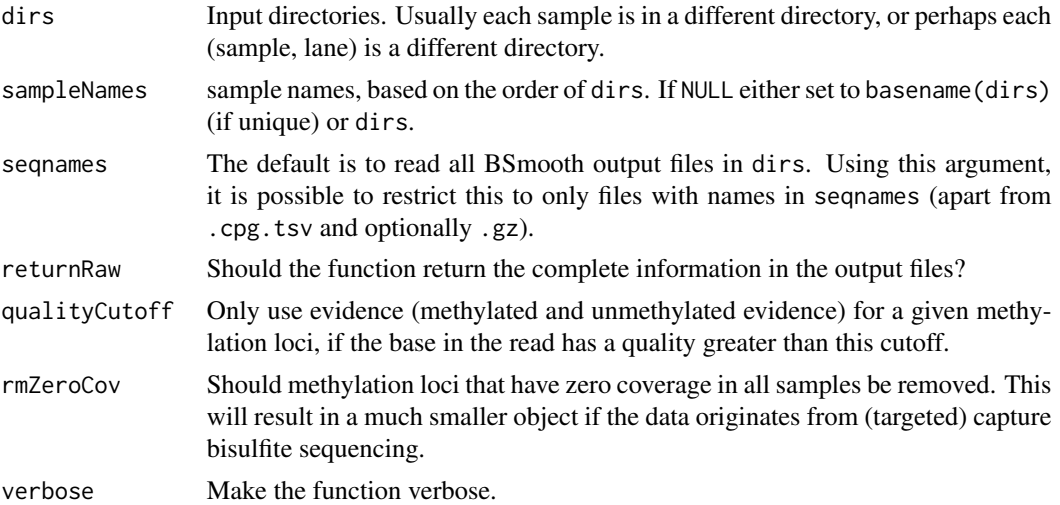

<span id="page-25-0"></span>

#### <span id="page-26-0"></span>read.umtab 27

# Value

Either an object of class BSseq (if returnRaw = FALSE) or a list of GRanges which each component coming from a directory.

#### Note

Input files can either be gzipped or not. Gzipping the input files results in much greater speed of reading (and saves space), so it is recommended.

We are working on making this function faster and less memory hungry.

#### Author(s)

Kasper Daniel Hansen <khansen@jhsph.edu>

# See Also

[read.umtab](#page-26-1) for parsing legacy (old) formats from the BSmooth alignment suite. [collapseBSseq](#page-6-2) for collapse (merging or summing) the data in two different directories.

<span id="page-26-1"></span>read.umtab *Parsing UM tab files (legacy output) containing output from the BSmooth aligner.*

# **Description**

Parsing UM tab files containing output from the bisulfite aligner Merman. This is two different legacy formats, which we keep around. These functions are likely to be deprecated in the future.

# Usage

```
read.umtab(dirs, sampleNames = NULL, rmZeroCov = FALSE,
 pattern = NULL, keepU = c("U10", "U20", "U30", "U40"),
 keepM = c("M10", "M20", "M30", "M40"), verbose = TRUE)
read.umtab2(dirs, sampleNames = NULL, rmZeroCov = FALSE,
 readCycle = FALSE, keepFilt = FALSE,
 pattern = NULL, keepU, keepM, verbose = TRUE)
```
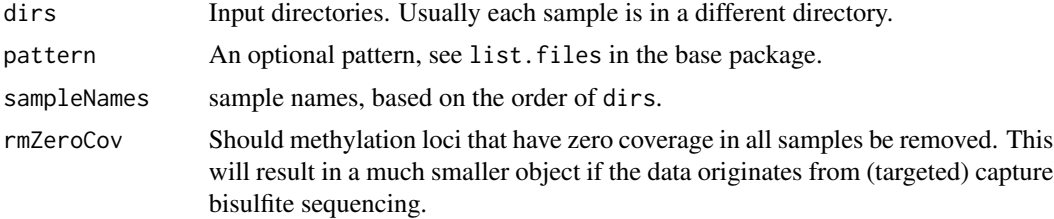

<span id="page-27-0"></span>28 read.umtab

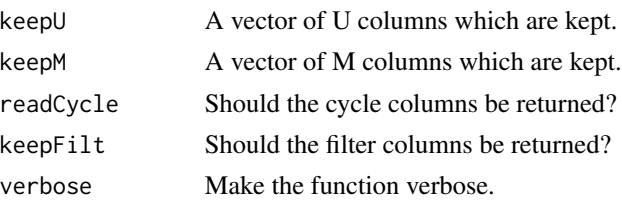

# Details

read.umtab2 is newer than read.umtab and both process output from older versions of the BSmooth alignment suite (versions older than 0.6.1). These functions are likely to be deprecated in the future. Newer output from the BSmooth alignment suite can be parsed using read.bsmooth.

A script using this function can be found in the bsseqData package, in the file 'scripts/create\_BS.cancer.R'.

# Value

Both functions returns lists, the components are

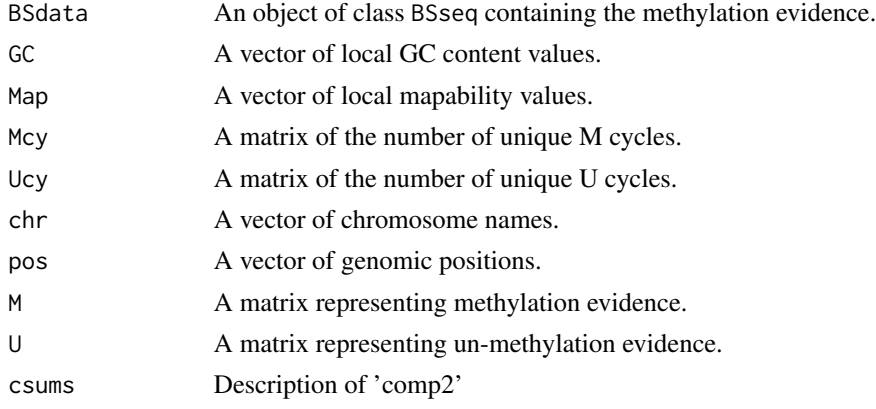

# Author(s)

Kasper Daniel Hansen <khansen@jhsph.edu>

# See Also

[read.bsmooth](#page-25-1).

# Examples

```
## Not run:
require(bsseqData)
umDir <- system.file("umtab", package = "bsseqData")
sampleNames <- list.files(umDir)
dirs <- file.path(umDir, sampleNames, "umtab")
umData <- read.umtab(dirs, sampleNames)
```
## End(Not run)

# <span id="page-28-0"></span>**Index**

∗Topic classes BSseq-class, [7](#page-6-0) BSseqStat-class, [10](#page-9-0) BSseqTstat-class, [11](#page-10-0) hasGRanges-class, [21](#page-20-0) ∗Topic datasets BS.chr22, [2](#page-1-0) [,BSseq-method *(*BSseq-class*)*, [7](#page-6-0) [,BSseqStat,ANY-method *(*BSseqStat-class*)*, [10](#page-9-0) [,BSseqStat-method *(*BSseqStat-class*)*, [10](#page-9-0) [,BSseqTstat,ANY-method *(*BSseqTstat-class*)*, [11](#page-10-0) [,BSseqTstat-method *(*BSseqTstat-class*)*, [11](#page-10-0) [,hasGRanges,ANY-method *(*hasGRanges-class*)*, [21](#page-20-0) [,hasGRanges-method *(*hasGRanges-class*)*,

#### [21](#page-20-0)

assayNames,BSseq-method *(*BSseq-class*)*, [7](#page-6-0) assays,BSseq-method *(*BSseq-class*)*, [7](#page-6-0)

binomialGoodnessOfFit *(*GoodnessOfFit*)*, [19](#page-18-0) BS.cancer.ex.tstat, *[12](#page-11-0)*, *[14](#page-13-0)* BS.chr22, [2](#page-1-0) BSmooth, [3,](#page-2-0) *[5](#page-4-0)*, *[9](#page-8-0)*, *[18](#page-17-0)* BSmooth.fstat, *[11](#page-10-0)* BSmooth.tstat, [4,](#page-3-0) *[12](#page-11-0)*, *[14](#page-13-0)* BSseq, *[4,](#page-3-0) [5](#page-4-0)*, [6,](#page-5-0) *[7](#page-6-0)*, *[9](#page-8-0)*, *[17,](#page-16-0) [18](#page-17-0)*, *[25](#page-24-0)* BSseq-class, [7](#page-6-0) BSseqStat *(*BSseqStat-class*)*, [10](#page-9-0) BSseqStat-class, [10](#page-9-0) BSseqTstat, *[5](#page-4-0)*, *[11](#page-10-0)*, *[14](#page-13-0)*, *[19](#page-18-0)* BSseqTstat *(*BSseqTstat-class*)*, [11](#page-10-0) BSseqTstat-class, [11](#page-10-0)

chisqGoodnessOfFit *(*GoodnessOfFit*)*, [19](#page-18-0) chrSelectBSseq *(*BSseq-class*)*, [7](#page-6-0)

collapseBSseq, *[26,](#page-25-0) [27](#page-26-0)* collapseBSseq *(*BSseq-class*)*, [7](#page-6-0) combine,BSseq,BSseq-method *(*BSseq-class*)*, [7](#page-6-0) combineList *(*BSseq-class*)*, [7](#page-6-0) computeStat, *[11](#page-10-0)*

data.frame2GRanges, [12](#page-11-0) dmrFinder, *[5](#page-4-0)*, *[11,](#page-10-0) [12](#page-11-0)*, [13](#page-12-0)

end, hasGRanges-method *(*hasGRanges-class*)*, [21](#page-20-0) end<-, hasGRanges-method *(*hasGRanges-class*)*, [21](#page-20-0)

findOverlaps,GenomicRanges,hasGRanges-method *(*hasGRanges-class*)*, [21](#page-20-0) findOverlaps,hasGRanges,GenomicRanges-method *(*hasGRanges-class*)*, [21](#page-20-0) findOverlaps,hasGRanges,hasGRanges-method *(*hasGRanges-class*)*, [21](#page-20-0) fisher.test, *[16](#page-15-0)* fisherTests, [15](#page-14-0)

getBSseq, *[9](#page-8-0)* getBSseq *(*BSseq-class*)*, [7](#page-6-0) getCoverage, *[9](#page-8-0)*, [16,](#page-15-0) *[19](#page-18-0)* getMeth, *[9](#page-8-0)*, [17,](#page-16-0) *[19](#page-18-0)* getStats, [18](#page-17-0) GoodnessOfFit, [19](#page-18-0) GRanges, *[25](#page-24-0)* granges,hasGRanges-method *(*hasGRanges-class*)*, [21](#page-20-0)

hasBeenSmoothed *(*BSseq-class*)*, [7](#page-6-0) hasGRanges, *[10](#page-9-0)[–12](#page-11-0)* hasGRanges-class, [21](#page-20-0)

length,BSseq-method *(*BSseq-class*)*, [7](#page-6-0) length, hasGRanges-method *(*hasGRanges-class*)*, [21](#page-20-0)

# 30 INDEX

locfit, *[4](#page-3-0)*

mclapply, *[16](#page-15-0)*

orderBSseq *(*BSseq-class*)*, [7](#page-6-0)

pData,BSseq-method *(*BSseq-class*)*, [7](#page-6-0) pData<-,BSseq,data.frame-method *(*BSseq-class*)*, [7](#page-6-0) pData<-,BSseq,DataFrame-method *(*BSseq-class*)*, [7](#page-6-0) plot.chisqGoodnessOfFit *(*GoodnessOfFit*)*, [19](#page-18-0) plotManyRegions *(*plotRegion*)*, [22](#page-21-0) plotRegion, [22](#page-21-0) poissonGoodnessOfFit *(*GoodnessOfFit*)*, [19](#page-18-0) print.chisqGoodnessOfFit *(*GoodnessOfFit*)*, [19](#page-18-0)

```
RangedSummarizedExperiment, 9
read.bismark, 24
read.bsmooth, 26, 26, 28
read.umtab, 26, 27, 27
read.umtab2 (read.umtab), 27
```
sampleNames,BSseq-method *(*BSseq-class*)*, [7](#page-6-0) sampleNames<-,BSseq,ANY-method *(*BSseq-class*)*, [7](#page-6-0) seqlengths, hasGRanges-method *(*hasGRanges-class*)*, [21](#page-20-0) seqlengths<-, hasGRanges-method *(*hasGRanges-class*)*, [21](#page-20-0) seqlevels, hasGRanges-method *(*hasGRanges-class*)*, [21](#page-20-0) seqlevels<-,hasGRanges-method *(*hasGRanges-class*)*, [21](#page-20-0) seqnames, hasGRanges-method *(*hasGRanges-class*)*, [21](#page-20-0) seqnames<-, hasGRanges-method *(*hasGRanges-class*)*, [21](#page-20-0) show,BSseq-method *(*BSseq-class*)*, [7](#page-6-0) show,BSseqStat-method *(*BSseqStat-class*)*, [10](#page-9-0) show,BSseqTstat-method *(*BSseqTstat-class*)*, [11](#page-10-0) smoothSds, *[11](#page-10-0)* start,hasGRanges-method *(*hasGRanges-class*)*, [21](#page-20-0)

start<-,hasGRanges-method *(*hasGRanges-class*)*, [21](#page-20-0) strand,hasGRanges-method *(*hasGRanges-class*)*, [21](#page-20-0) strand<-, hasGRanges, ANY-method *(*hasGRanges-class*)*, [21](#page-20-0) strand<-, hasGRanges-method *(*hasGRanges-class*)*, [21](#page-20-0) strandCollapse *(*BSseq-class*)*, [7](#page-6-0) subsetByOverlaps,GenomicRanges,hasGRanges-method *(*hasGRanges-class*)*, [21](#page-20-0) subsetByOverlaps,hasGRanges,GenomicRanges-method *(*hasGRanges-class*)*, [21](#page-20-0) subsetByOverlaps,hasGRanges,hasGRanges-method *(*hasGRanges-class*)*, [21](#page-20-0) updateObject,BSseq-method

*(*BSseq-class*)*, [7](#page-6-0)

width,hasGRanges-method *(*hasGRanges-class*)*, [21](#page-20-0) width <-, hasGRanges-method *(*hasGRanges-class*)*, [21](#page-20-0)